## Solution to Series 1

1. We can get a first overview of the data by looking at the summary statistics:

R-Output: (excerpt)

```
> library(MASS)
```

```
> summary(survey)
```
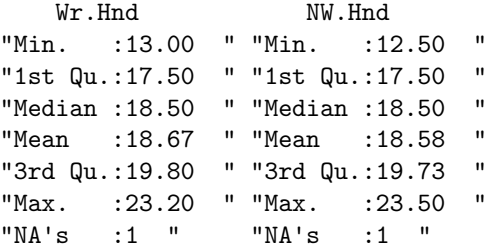

a) We can e.g. use one of these commands:

```
> survey[rev(order(survey$Age))[1:2],]
```

```
Sex Wr.Hnd NW.Hnd W.Hnd Fold Pulse Clap Exer
171 Female 16.5 17.0 Right L on R NA Right Some
154 Male 21.5 21.6 Right R on L 69 Right Freq
   Smoke Height M.I Age
171 Never 168.00 Metric 73.000
154 Never 172.72 Imperial 70.417
> survey[rev(order(survey$Age))[1:2],"Smoke"]
[1] Never Never
Levels: Heavy Never Occas Regul
```
So the two oldest students do not smoke.

b) We can get pairwise plots of all the variables with the command pairs(survey) (result not shown for space reasons). From this we see that the gender of the student seems to have some influence. Surprisingly, the plots don't show a strong dependence between exercise level and pulse. Also, there seem to be differences between left and right handed people. Of course, this is not a thorough statistical analysis, but rather a good way to get a first impression of the data.

Note that these pairwise comparisons do not necessarily reveal more complex relations. For example, when several variables contribute to the variation in Pulse. That will be discussed in the context of multiple regressions.

c) The summary statistics are very similar and don't give us any evidence for differences between the two hands. This becomes even more clear if we look at the boxplots:

```
> boxplot(survey$Wr.Hnd, survey$NW.Hnd,
```

```
ylab="Span Width", names=c("Writing Hand", "Non-Writing Hand"),
cex.1ab = 1.5, cex.axis = 1.5
```
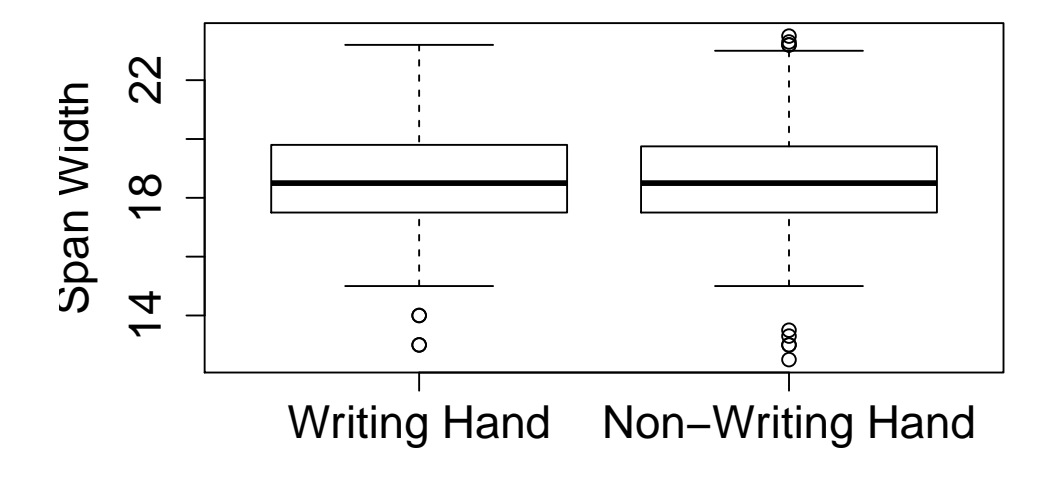

We conclude that, just using descriptive statistics, we cannot make out any difference between the span widths of the writing and the non-writing hand.

d) The first line finds all people under 30 and also removes the NA values. Then we check the correlation between their age and pulse. Finally, the scatter plot contains a loess smoother and the regression line.